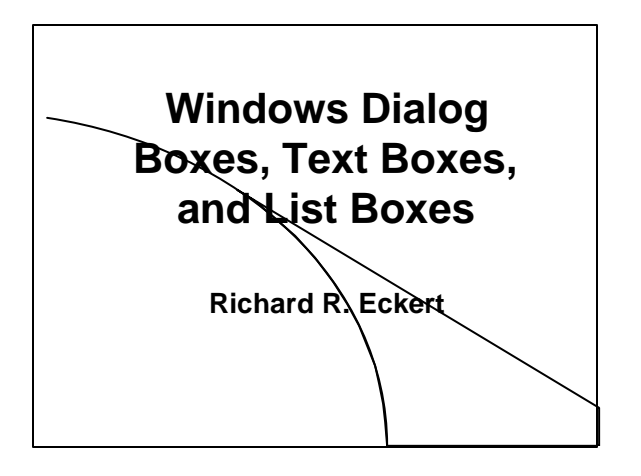

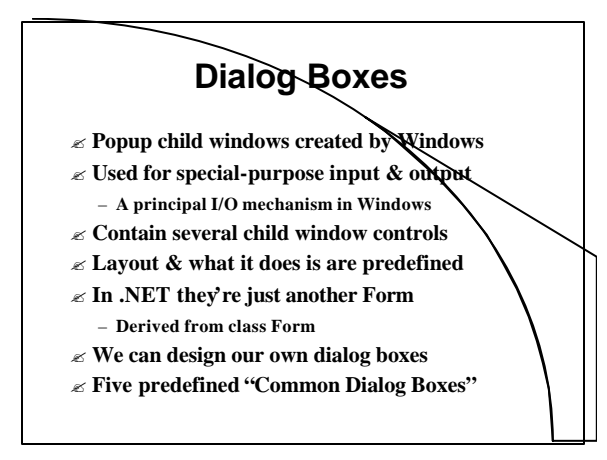

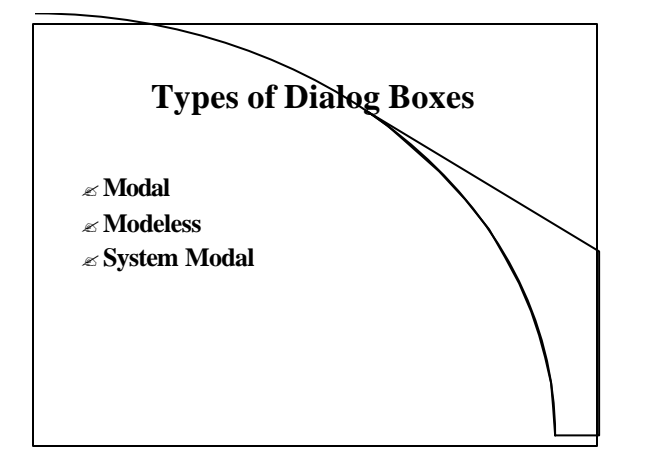

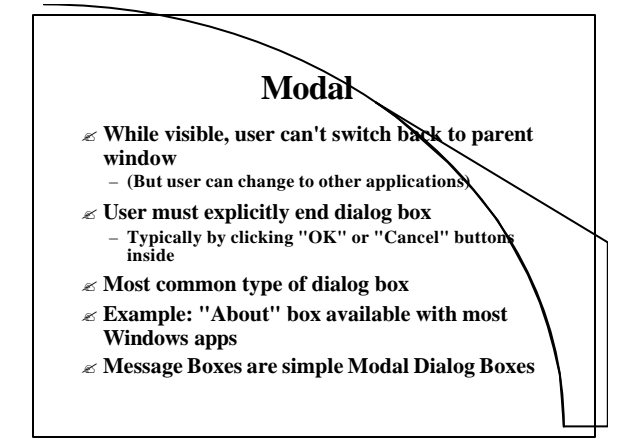

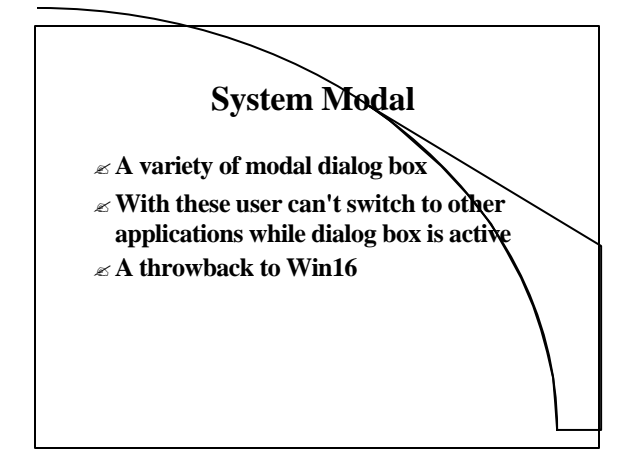

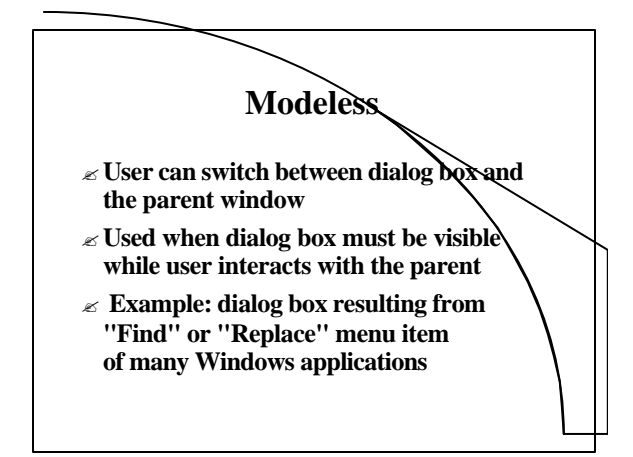

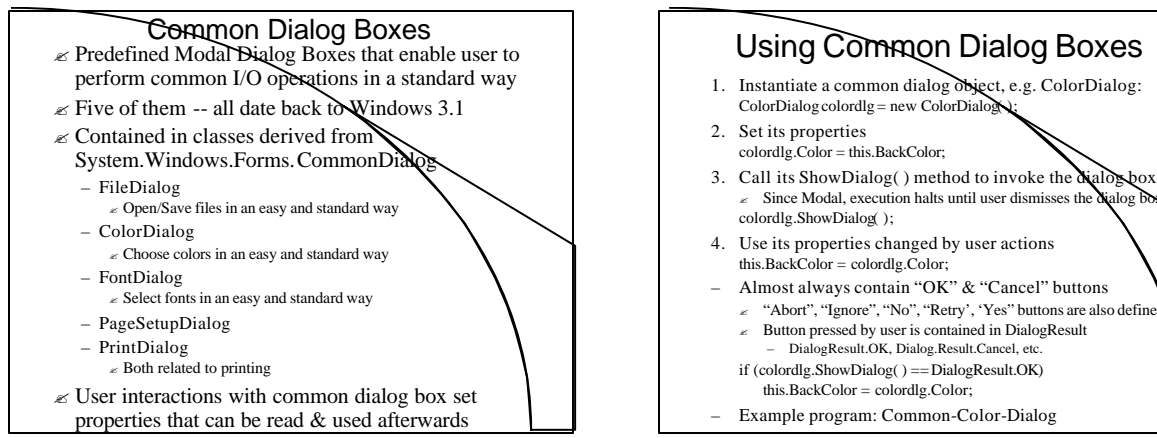

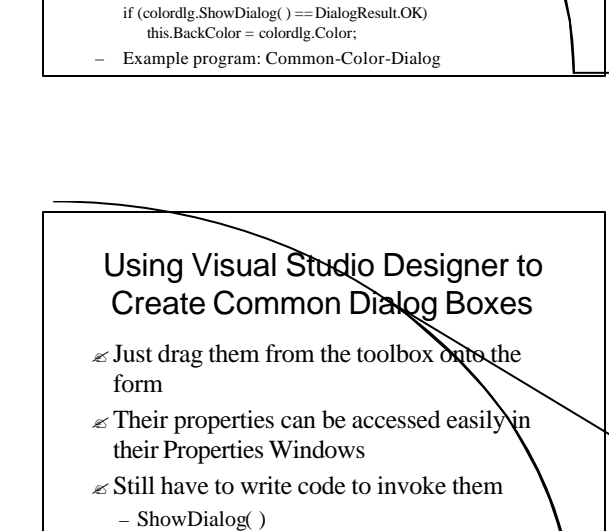

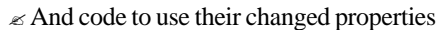

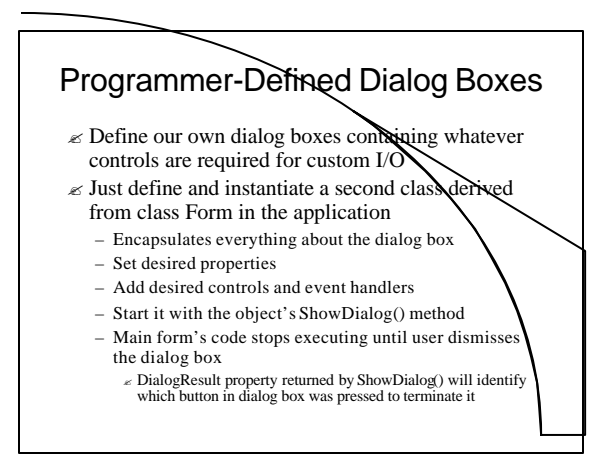

Common Font Dialog Box

ShowColor

– Instantiate and start with ShowDialog( ) member function just as for the Common Color dialog Box ? Example program: Common-Color-Font-Dialog

 $\mathcal E$  Allows the user to change font

 $\angle$  bool ShowEffects<br> $\angle$  bool ShowApply ShowApply

 $\approx$  bool ShowHelp

 $\mathscr E$  Class FontDialog – Properties:  $\epsilon$  Font font  $\begin{array}{lll} \mbox{$\scriptstyle \in$ Color} &\mbox{Color} \\ \mbox{$\scriptstyle \in$ bool} &\mbox{Show} \end{array}$ 

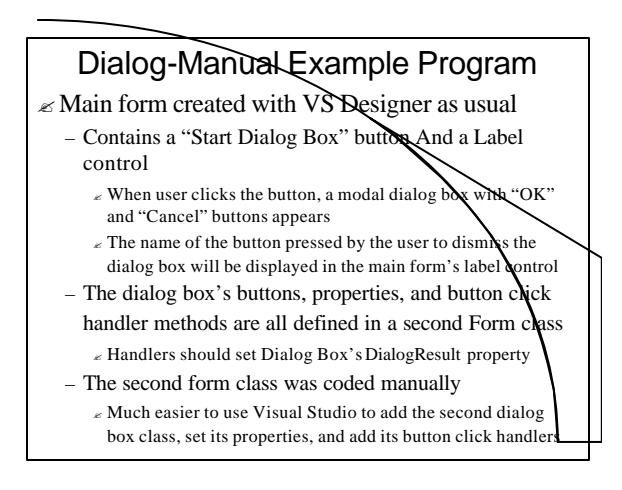

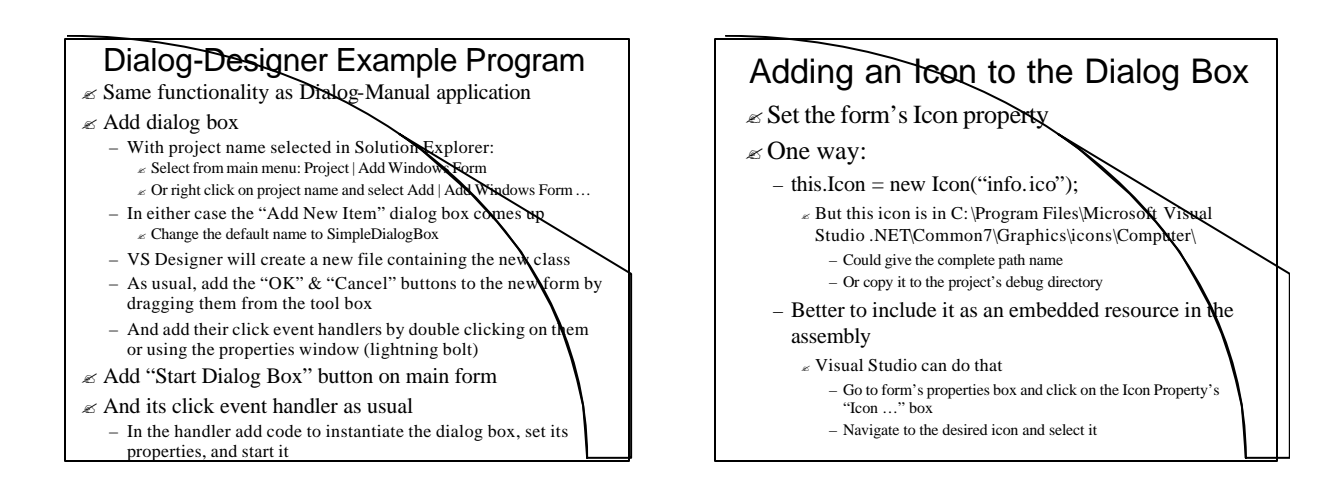

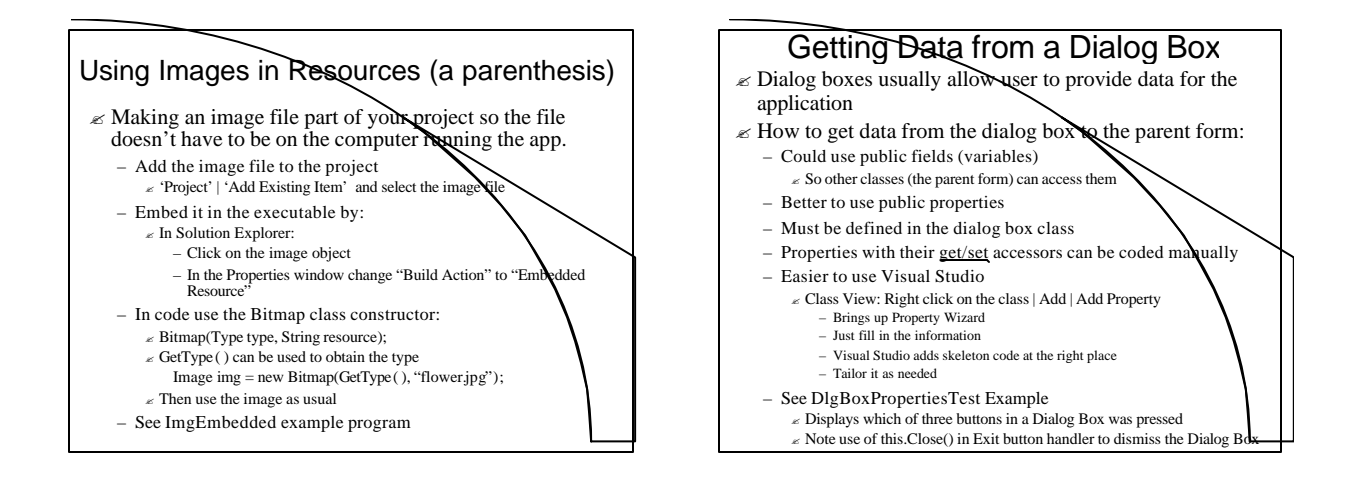

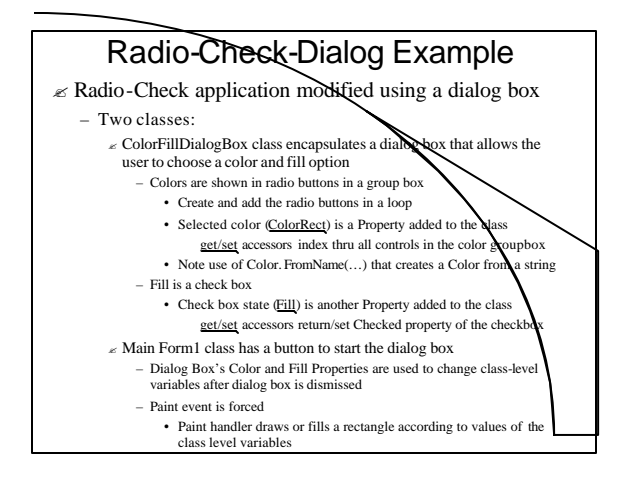

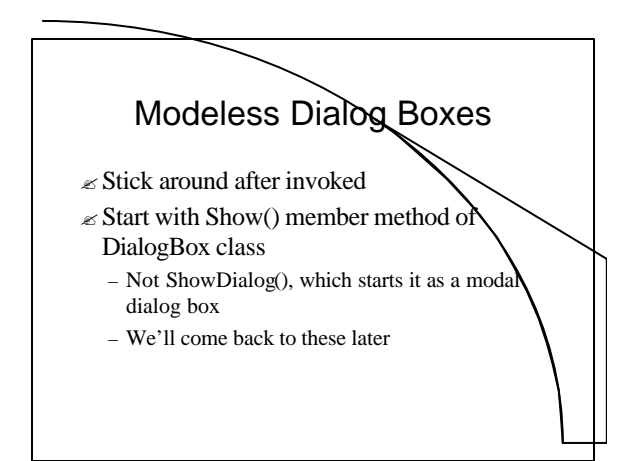

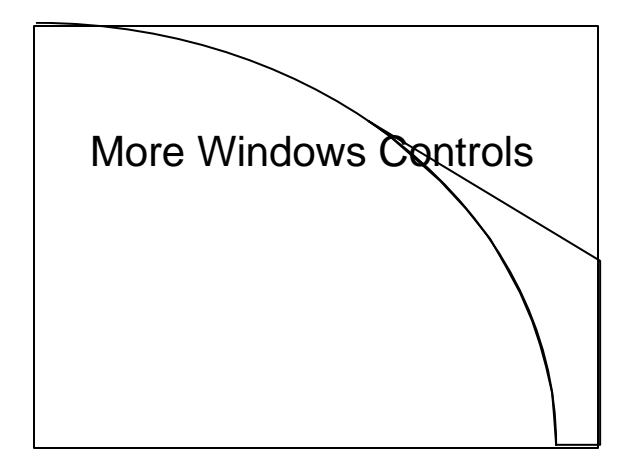

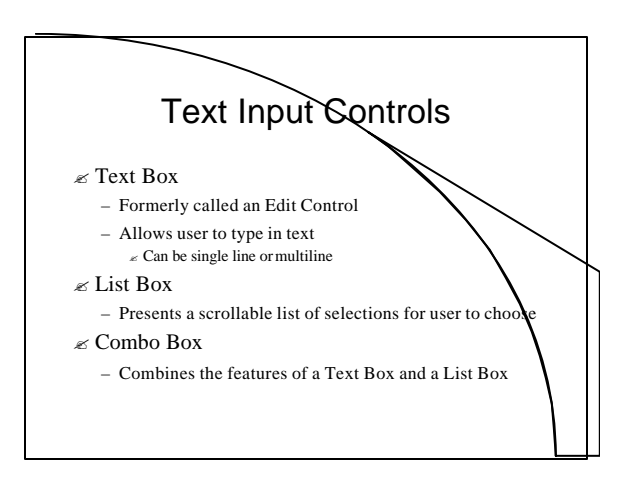

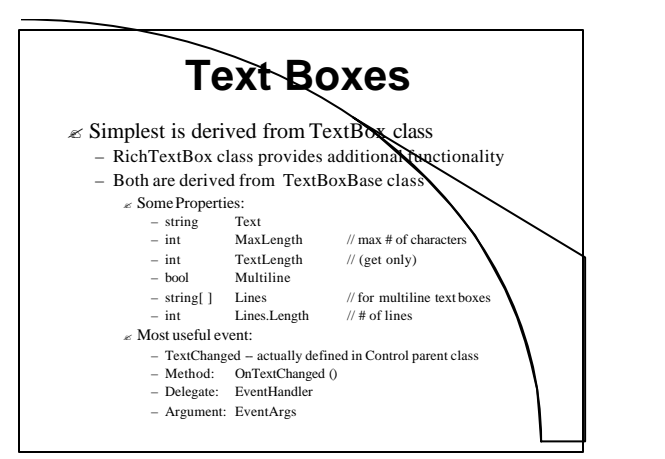

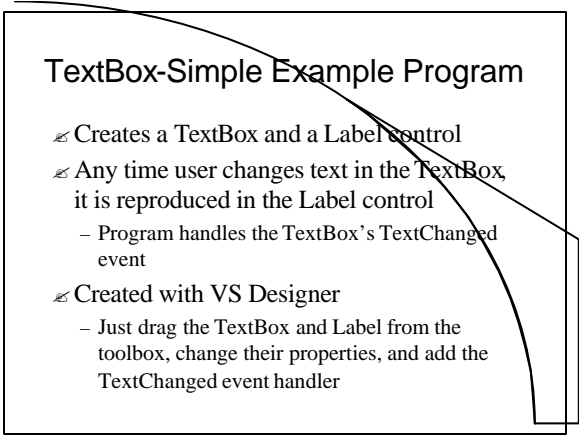

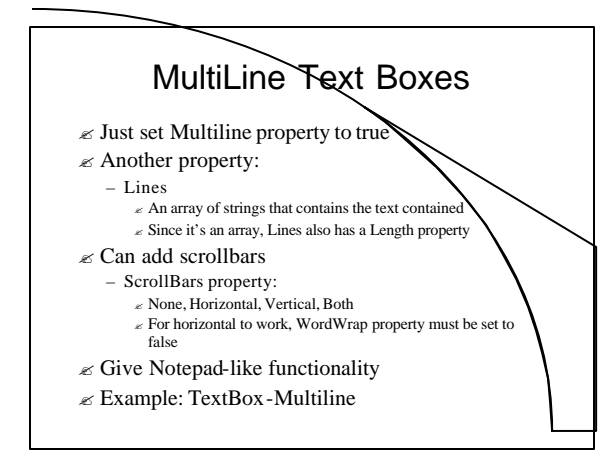

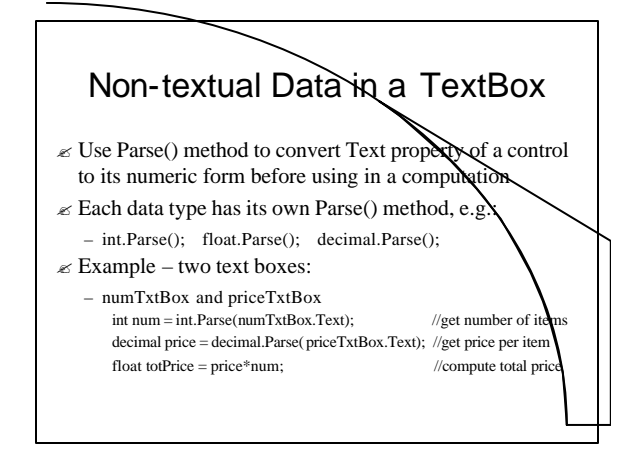

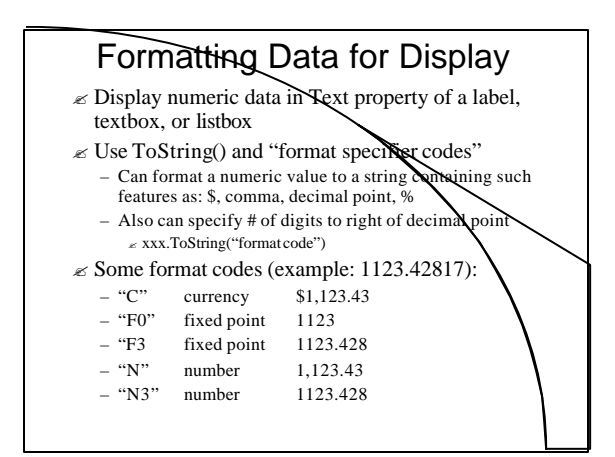

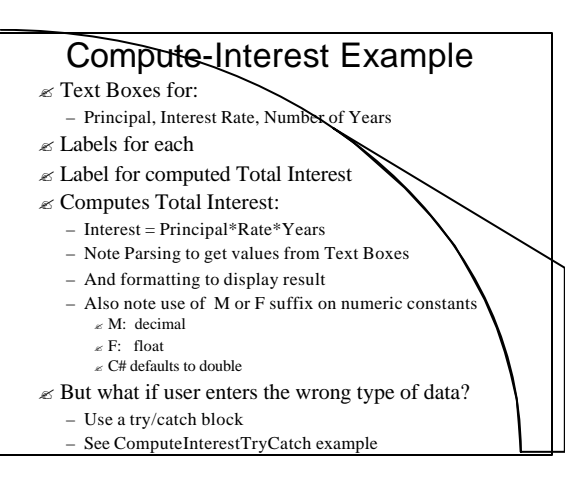

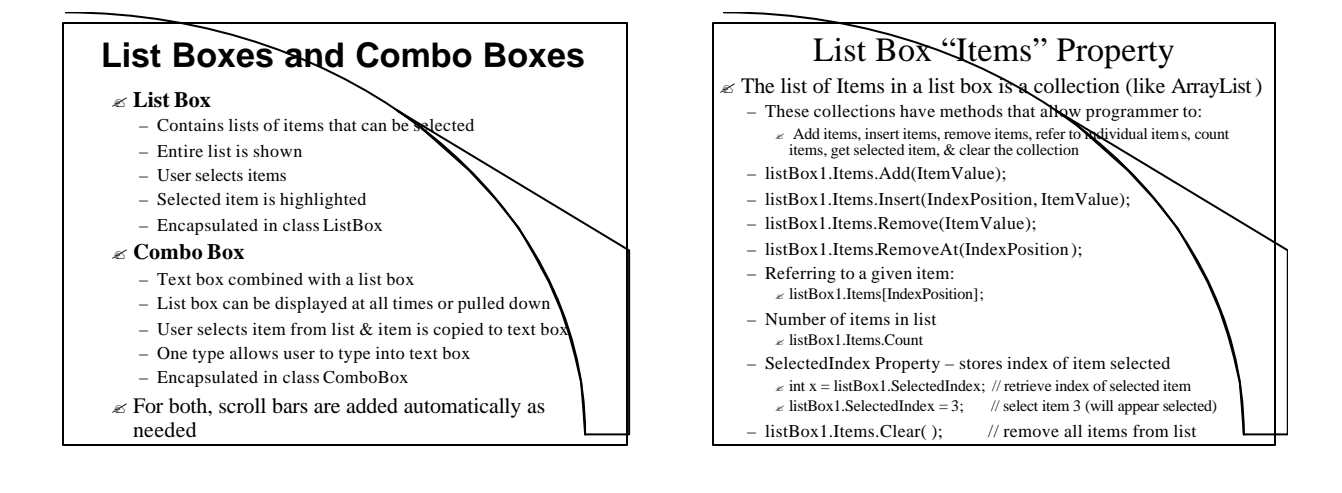

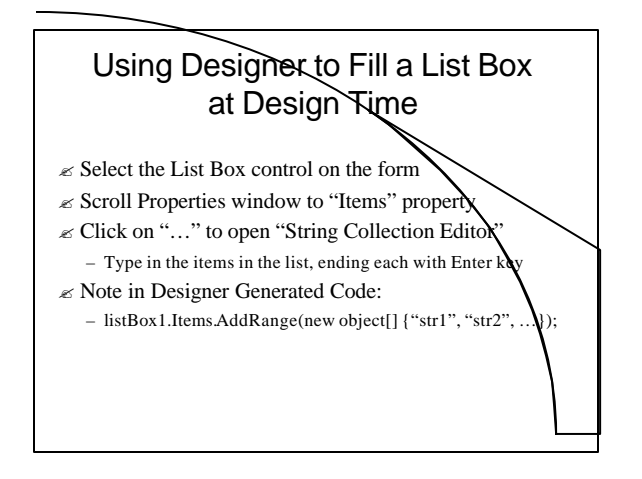

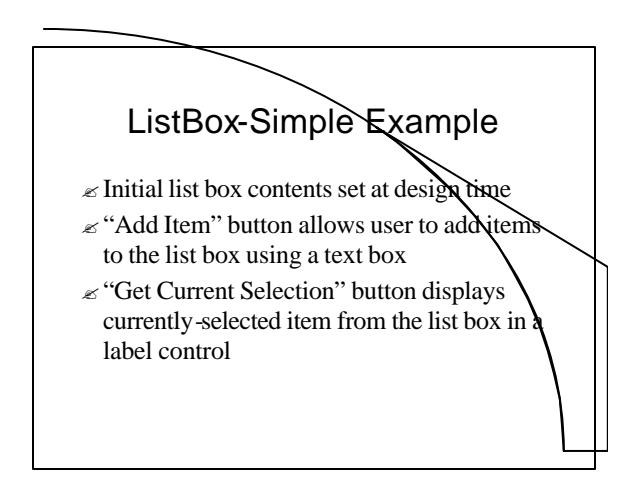

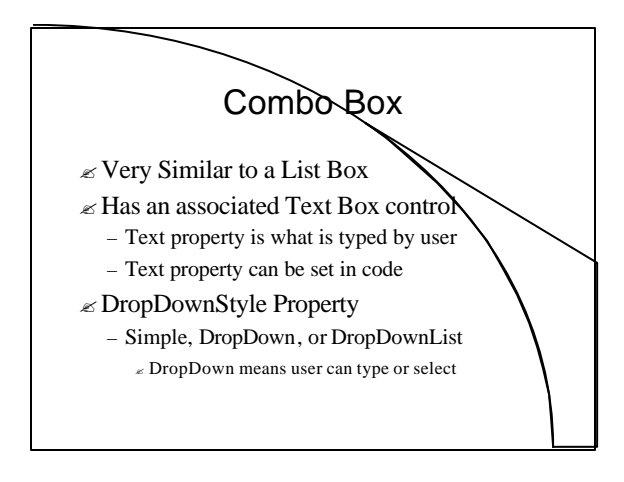